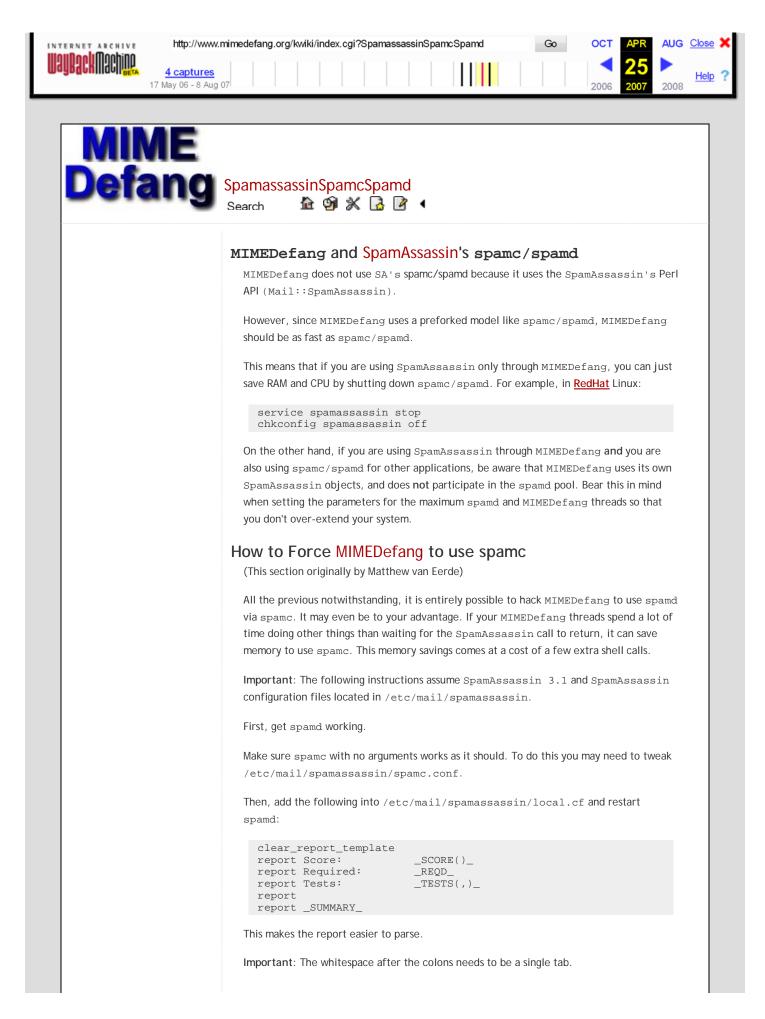

```
http://www.mimedefang.org/kwiki/index.cgi?SpamassassinSpamcSpamd
                                                                                Go
                                                                                         OCT
                                                                                                     AUG Close
 ARCHIVE
CHINACHINE
              4 captures
                                                                                                           Help 
           17 May 06 - 8 Aug 07
                                                                                                     2008
                               sub create_spamc_scan_file()
                               ł
                                        open(IN, "<./INPUTMSG") or return undef;
                                        my @msg = <IN>;
                                        close(IN);
                                        # Synthesize a "Return-Path" and "Received:" header
                                        my @sahdrs;
                                        push (@sahdrs, "Return-Path: $Sender\n");
                                       push (@sahdrs, split(/^/m, synthesize_received_header()));
push (@sahdrs, gen_msgid_header()) if ($MessageID eq "NOQUEUE");
                                        unshift (@msg, @sahdrs);
                                        open(FORSPAMC, ">./FORSPAMC") or return undef;
                                        print FORSPAMC @msg;
                                        close(FORSPAMC);
                                        return 1;
                              }
                            In filter_end, add this code:
                               # Use spamc instead of spamassassin
                               if (
                                   $Features{"Spame"} and # is there spame?
-s "./INPUTMSG" < 100 * 1024 and # don't scan over 100KB</pre>
                                   create_spamc_scan_file()
                                  )
                                   my $report = `spamc -r < ./FORSPAMC`;</pre>
                                   unlink('./FORSPAMC');
                                   if ($report eq "")
                                   ł
                                        # not spam! nothing to do.
                                     elsif (
                                        # customized report template
                                        $report =~
                                       / ^
                                       Score:
                                                          \t
                                                                   ([\d\.]+?)
                                                                                      \n
                                        Required:
                                                          \t
                                                                   ([\d\.]+?)
                                                                                      \n
                                                          \t
                                                                   ([\w,]+?)
                                                                                      ∖n
                                        Tests:
                                        ∖n
                                        /x
                                       my $score = $1;
                                        my $required = $2;
                                        my \$tests = \$3;
                                       my $stars = "*" x ($score < 40 ? int($score) : 40);</pre>
                                        if ($score >= $required)
                                        {
                                             action_change_header(
                                                 "X-Spam-Score",
                                                 $stars . " (" . $score . ") " . $tests
                                            );
                                            # action_change_header doesn't handle multiple Subject headers
                                            action_delete_all_headers("Subject");
                                            action_add_header(
                                                 "Subject"
                                                 "[Spam] $Subject"
                                            );
                                            md_graphdefang_log('spam', $score, $RelayAddr);
                                          else
                                             # Delete any existing X-Spam-Score header
                                            action_delete_header("X-Spam-Score");
                                   } else
```

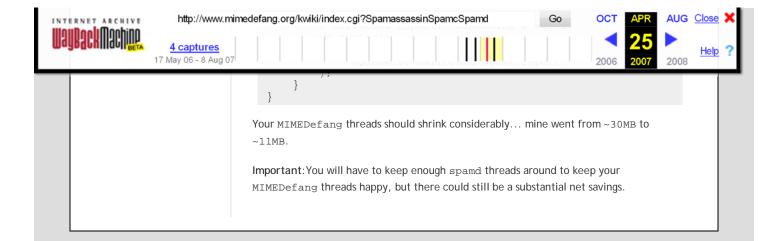